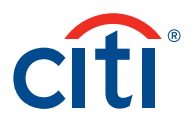

# Standing Instructions and Recurring Payments Functionality

## Frequently Asked Questions

#### **1. Background to Standing Instructions Functionality (General Information)**

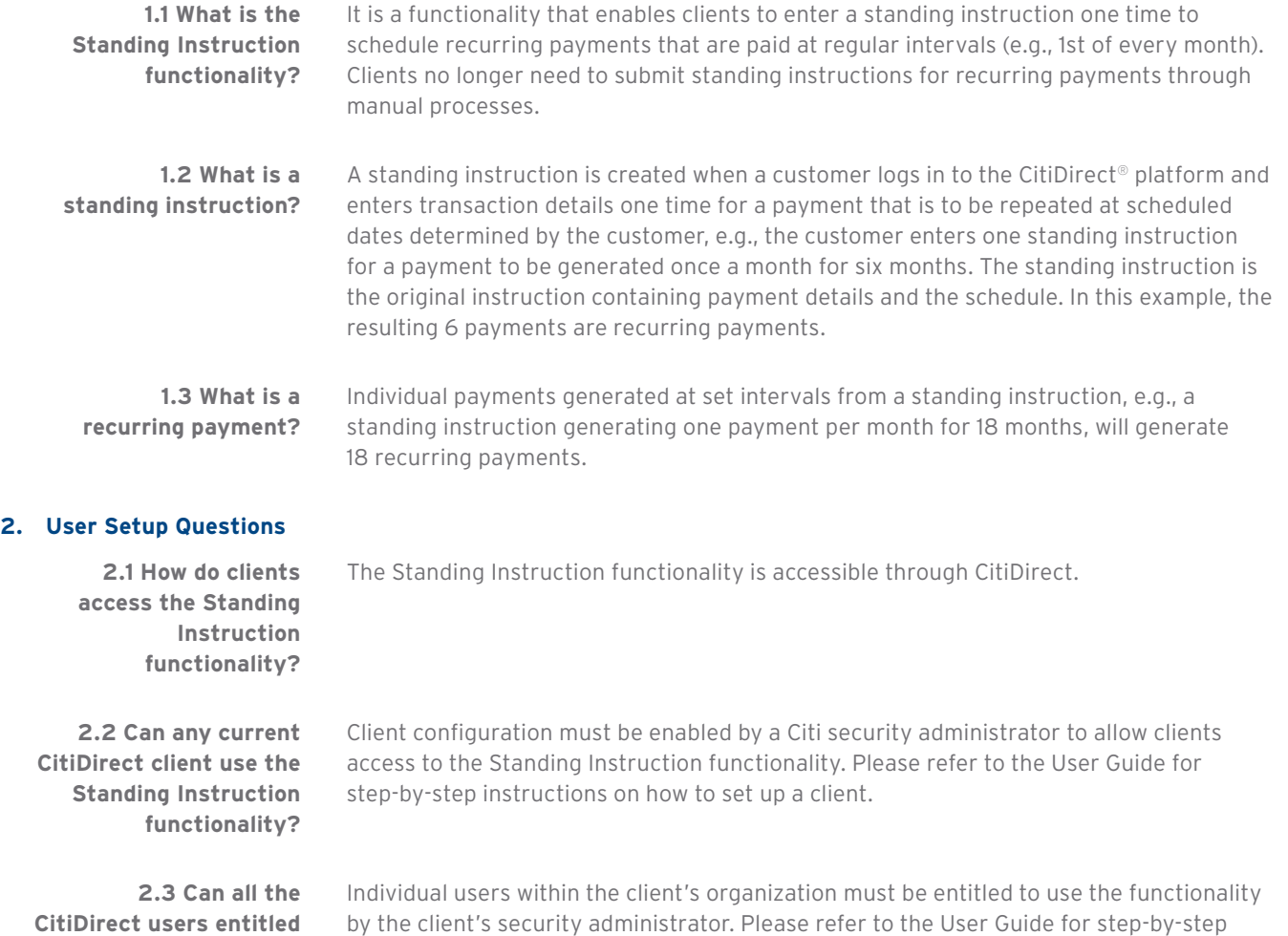

instructions on entitling individual users to the Standing Instruction functionality.

**CitiDirect users entitled by a client use the functionality?**

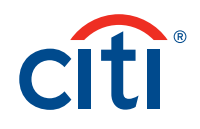

#### **3. Functional Questions**

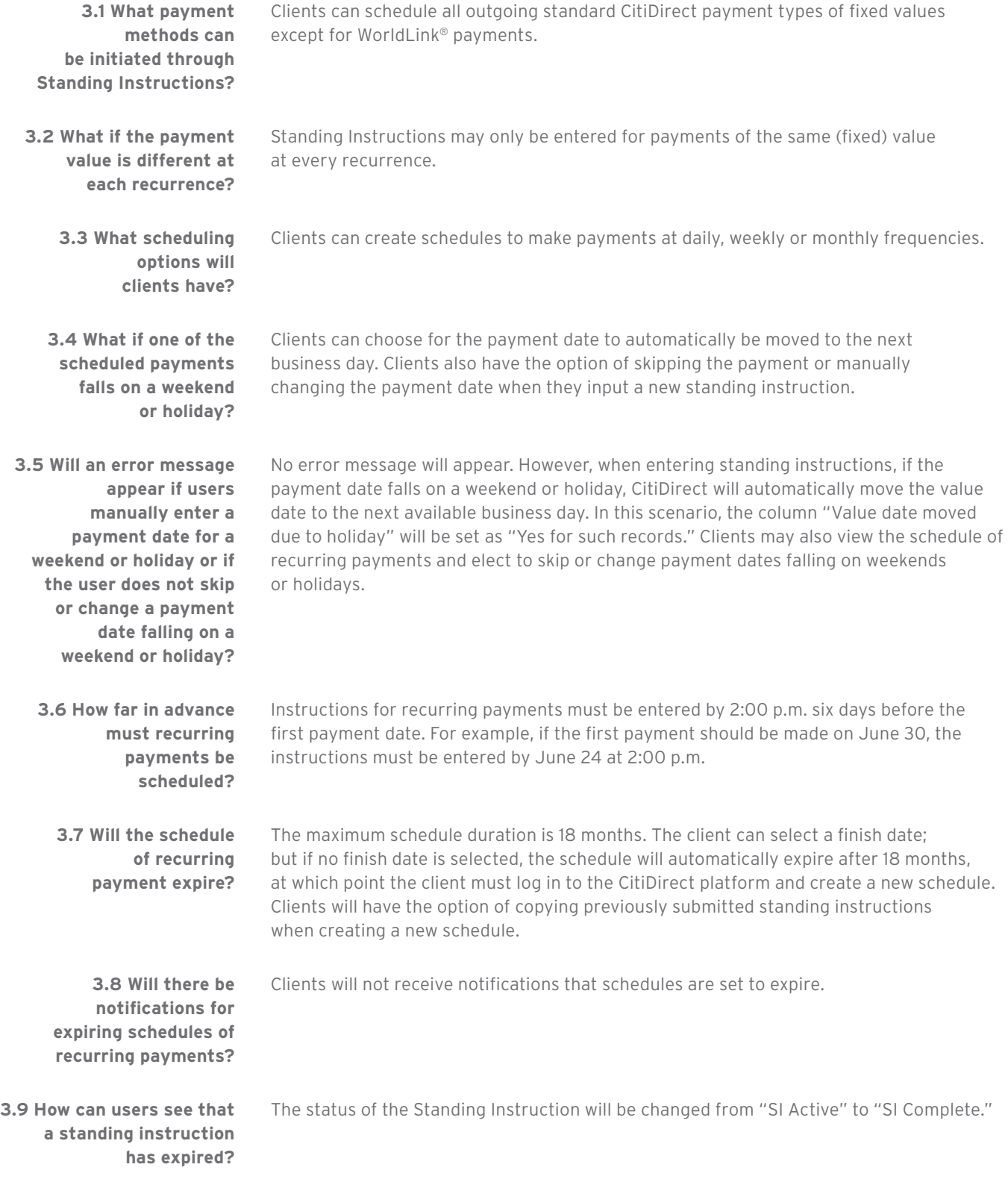

### Transaction Services

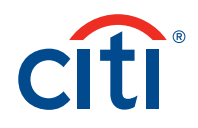

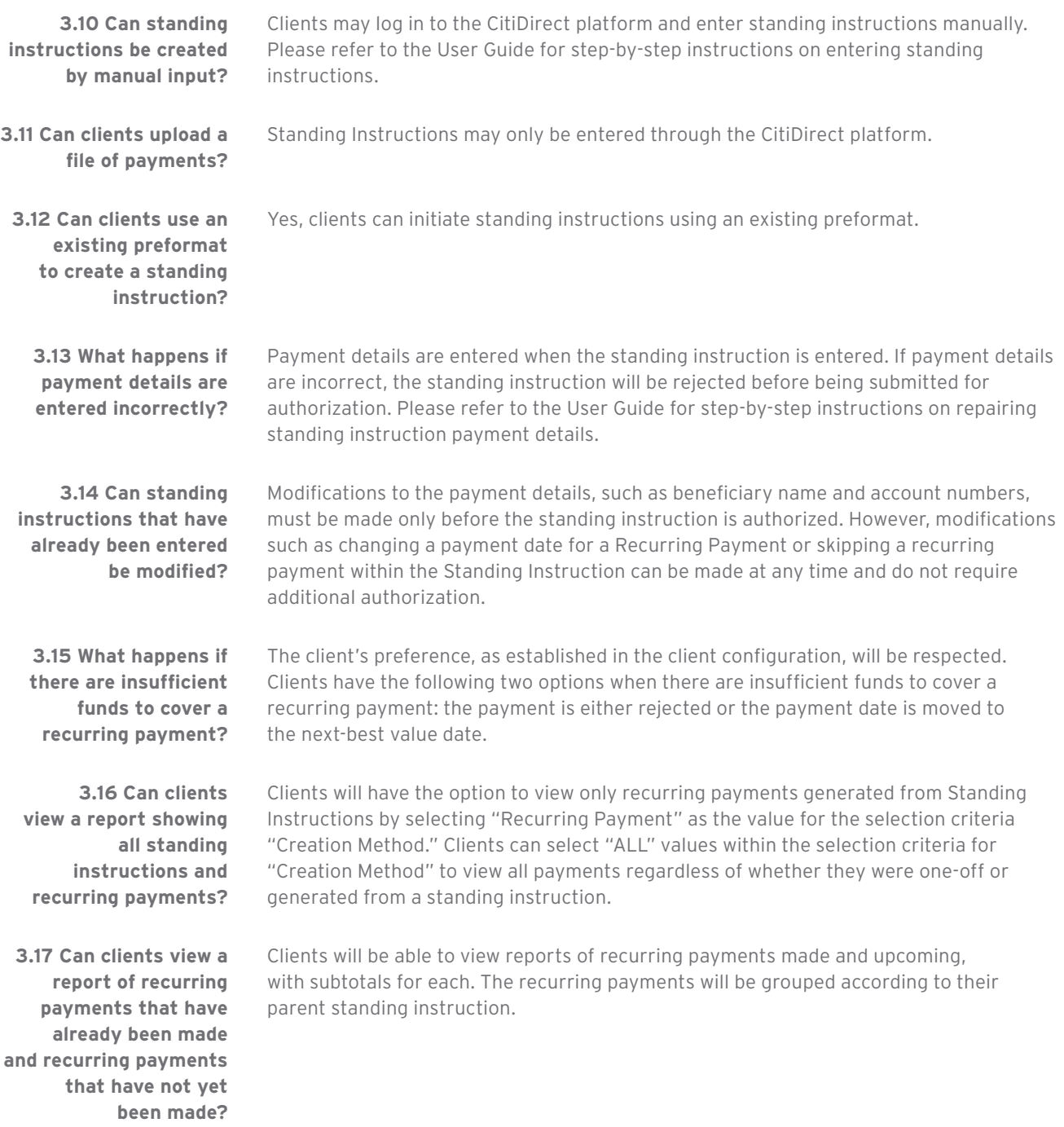

Citi Transaction Services **transactionservices.citi.com**